# CSE443 Compilers

Dr. Carl Alphonce alphonce@buffalo.edu 343 Davis Hall

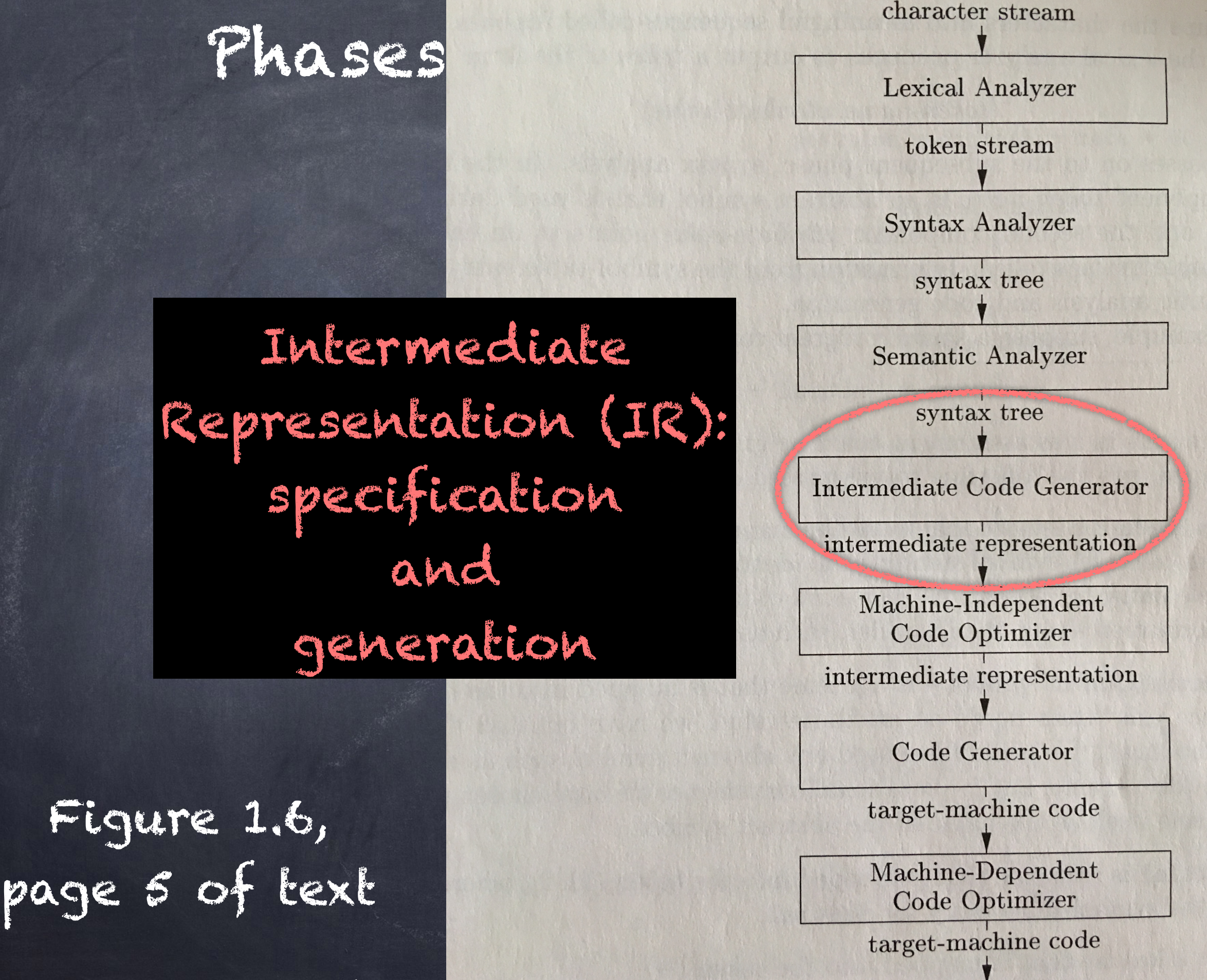

#### Reminder: Friday is a workshop day

Come ready to work

Ensure all team members are present Bring along a list of questions

# function calls

```
Function calls
int foo(int x, int y) {
     int temp; 
    temp = 2 * x + 3 * y; return temp; 
}
int main() { 
 ... 
     int a = ... 
     int b = ... 
    int c = foo(a * b, a + b);
     ... 
}
                     What happens during 
                        function call?
```
#### Function calls

Basic form: id(e1,e2,…,ek)

# Function calls

Basic form: id(e1,e2,…,ek)

General form: assignable(e1,e2,…,ek)

- If f is a function, g(4,5) yields a function, and r.h yields a function, then the following are legal:

 $f(s)$  g(4,5)(3) r.h(3)

# How is function call carried out?

- 1. evaluate each of the argument expressions
- 2. mark the resulting values as parameters
- 3. invoke the function

# How is function call carried out?

1. evaluate each of the argument expressions use compiler-generated temporaries

2. mark the resulting values as parameters use 'param' IR instruction

3. invoke the function

use 'call(f,n)' IR instruction: f is a function

© 2020 Carl Alphonce - Reproduction of this material is prohibited without the author's consent n is arity of function  $#$  of parameters

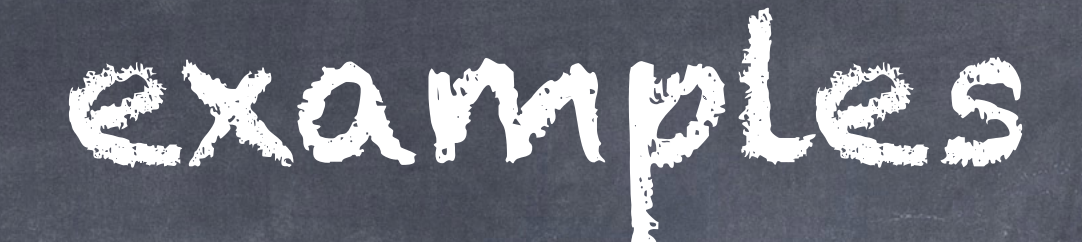

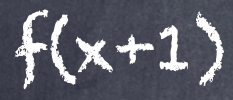

Remember that the function call has structure.

 $f(x+1)$ 

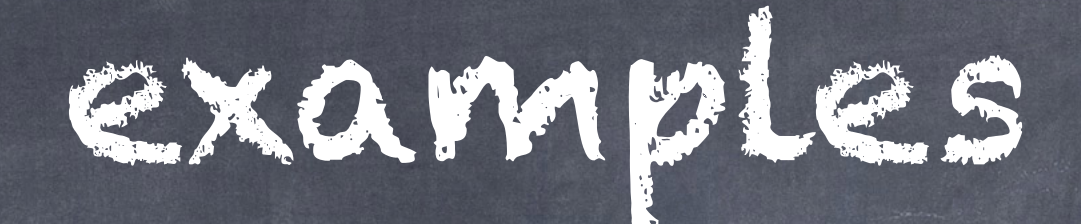

 $f(x+1)$ 

 $t1 = x + 1$ 

Generate code for the argument expression

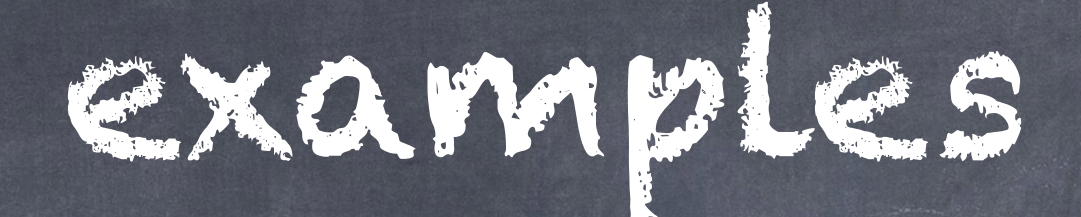

 $f(x+1)$ 

 $t1 = x + 1$ 

param t1

Mark the result as a parameter of the function call

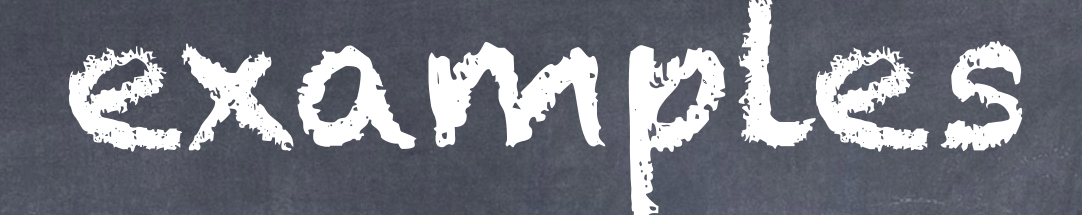

 $f(x+1)$ 

 $t1 = x + 1$ param t1  $tz = \text{call}(f,1)$ 

> Call the function. The second argument of the call indicates the arity of the function (i.e. how many parameters it has)

 $f(x+1)$ 

 $f(x+1,2*y)$ 

 $t1 = x + 1$ param t1  $tz = \text{call}(f,1)$ 

 $f(x+1,2*y)$ 

 $f(x+1)$ 

 $t1 = x + 1$ param t1  $tz = \text{call}(f,1)$ 

Remember that the function call has structure.

 $f(x+1,2*y)$ 

 $t1 = x + 1$ 

 $f(x+1)$ 

 $t1 = x + 1$ param t1  $tz = \text{call}(f,1)$ 

Evaluate the first argument expression.

 $f(x+1)$ 

 $t1 = x + 1$ param t1  $tz = \text{call}(f,1)$   $f(x+1,2*y)$ 

 $t1 = x + 1$ param t1

> Mark the result as a parameter.

 $f(x+1)$ 

 $t1 = x + 1$ param t1  $tz = \text{call}(f,1)$   $f(x+1,2*y)$ 

 $t1 = x + 1$ param t1  $tz = 2 * y$ 

> Evaluate the second argument expresssion.

 $f(x+1)$ 

 $t1 = x + 1$ param t1  $tz = \text{call}(f,1)$   $f(x+1,2*y)$ 

 $t1 = x + 1$ param t1  $z = 2 * y$ param t2

> Mark the result as a parameter.

 $f(x+1)$ 

 $t1 = x + 1$ param t1  $tz = \text{call}(f,1)$   $f(x+1,2*y)$ 

 $t1 = x + 1$ param t1  $z = 2 * y$ param t2  $ts = \text{call}(f,z)$ 

Call the function.

 $f(x+1)$ 

 $t1 = x + 1$ param t1  $tz = \text{call}(f,1)$   $f(x+1,2*y)$ 

 $f(g(3*z),h(a+b,a*b))$ 

 $t1 = x + 1$ param t1  $z = 2 * y$ param t2  $ts = \text{call}(f,z)$ 

> A slightly more involved example.

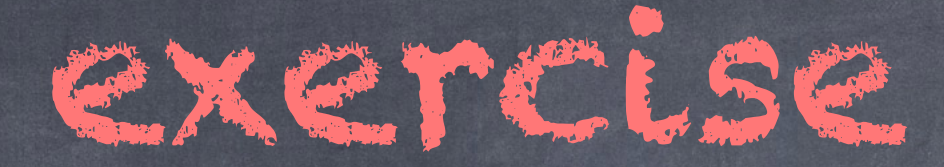

 $f(g(3*z),h(a+b,a*b))$ 

What intermediate code do you come up with for this example?

 $f(x+1)$ 

 $t1 = x + 1$ param t1  $tz = \text{call}(f,1)$   $f(x+1,2*y)$ 

 $f(g(3*z),h(a+b,a*b))$ 

 $t1 = x + 1$ param t1  $z = 2 * y$ param t2  $ts = \text{call}(f,z)$ 

> As before, remember the structure…

 $f(x+1)$ 

 $t1 = x + 1$ param t1  $tz = \text{call}(f,1)$   $f(x+1,2*y)$ 

 $g(3*z)$ 

 $t1 = x + 1$ param t1  $z = 2 * y$ param t2  $ts = \text{call}(f,z)$ 

> …view this as a function call in isolation.

 $f(x+1)$ 

 $t1 = x + 1$ param t1  $tz = \text{call}(f,1)$ 

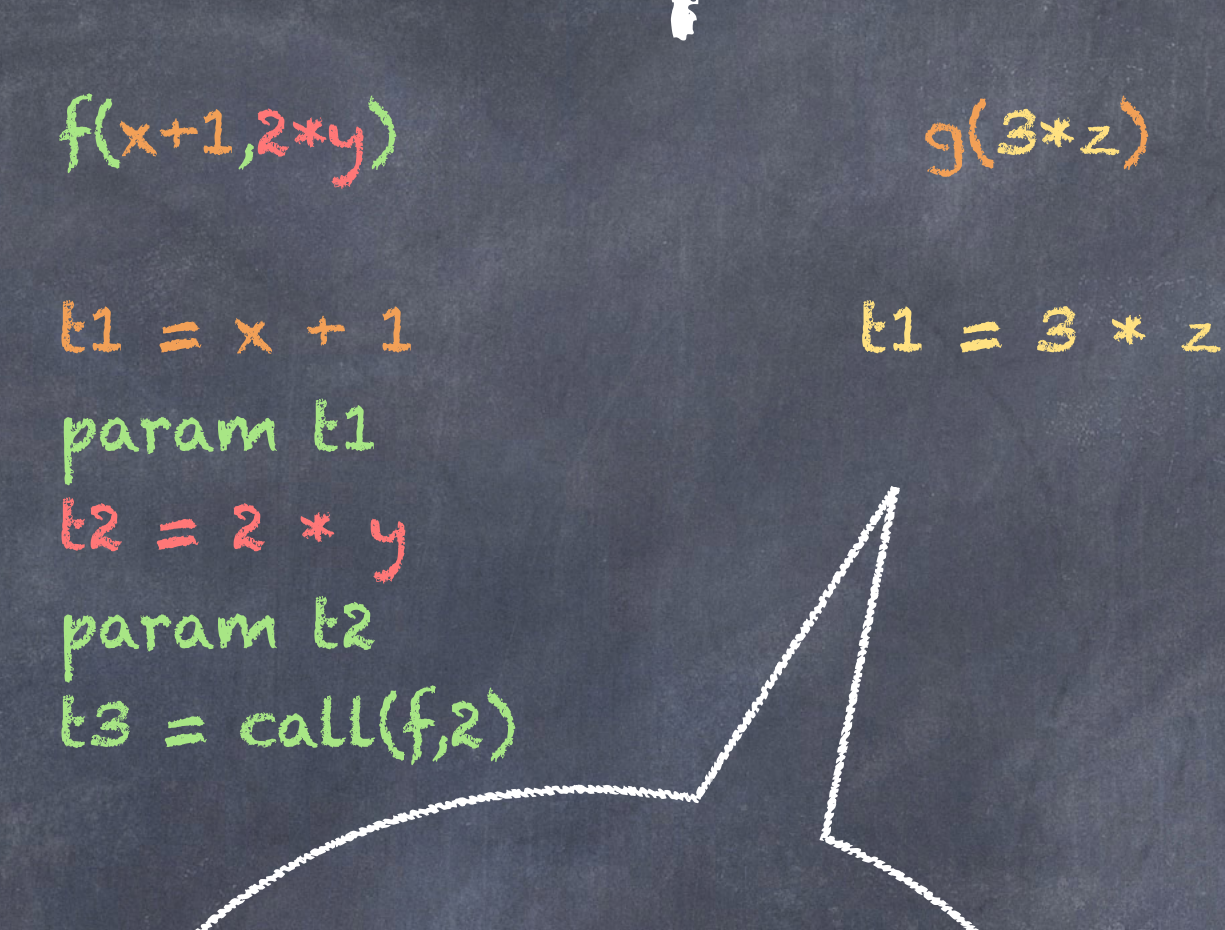

…first compute the argument value...

 $f(x+1)$ 

 $t1 = x + 1$ param t1  $tz = \text{call}(f,1)$   $f(x+1,2*y)$ 

 $q(3*z)$ 

 $t1 = x + 1$ param  $t1$  $z = 2 * y$ param t2  $ts = \text{call}(f,z)$ 

 $t1 = 3 * z$ param t1  $tz = \text{call}(q,1)$ 

…then mark t1 as a parameter and call the function g.

 $f(x+1)$ 

 $t1 = x + 1$ param t1  $tz = \text{call}(f,1)$   $f(x+1,2*y)$ 

 $f(g(3*z),h(a+b,a*b))$ 

 $t1 = x + 1$ param t1  $z = 2 * y$ param t2  $ts = \text{call}(f,z)$ 

 $t1 = 3 * z$ param t1  $tz = \text{call}(q,1)$ 

This translation will happen automatically due to the recursive structure of the function call for f…

 $f(x+1)$ 

 $t1 = x + 1$ param t1  $tz = \text{call}(f,1)$   $f(x+1,2*y)$ 

 $f(g(3*z),h(a+b,a*b))$ 

 $t1 = x + 1$ param t1  $z = 2 * y$ param t2  $ts = \text{call}(f,z)$ 

 $t1 = 3 * z$ param t1  $tz = \text{call}(q,1)$ param t2

Mark the result as a parameter.

 $f(x+1)$ 

 $t1 = x + 1$ param  $t1$  $tz = \text{call}(f,1)$   $f(x+1,2*y)$ 

 $t1 = x + 1$ param t1  $z = 2 * y$ param t2  $ts = \text{call}(f,z)$   $f(g(3*z),h(a+b,a*b))$ 

 $t1 = 3 * z$ param t1  $tz = \text{call}(9,1)$ param  $\mathfrak{t}2$  More

structure!

 $f(x+1)$ 

 $t1 = x + 1$ param t1  $tz = \text{call}(f,1)$   $f(x+1,2*y)$ 

 $t1 = x + 1$ param t1  $z = 2 * y$ param t2  $ts = \text{call}(f,z)$   $f(g(3*z),h(a+b,a*b))$ 

 $t1 = 3 * z$ param t1  $tz = \text{call}(q,1)$ param t2  $ts = a + b$ 

expression

 $f(x+1)$ 

 $t1 = x + 1$ param t1  $tz = \text{call}(f,1)$   $f(x+1,2*y)$ 

 $t1 = x + 1$ param t1  $z = 2 * y$ param t2  $ts = \text{call}(f,z)$   $f(g(3*z),h(a+b,a*b))$ 

 $t1 = 3 * z$ param t1  $tz = \text{call}(q,1)$ param t2  $ts = a + b$ param t3

> parameter marking

 $f(x+1)$ 

 $t1 = x + 1$ param t1  $tz = \text{call}(f,1)$   $f(x+1,2*y)$ 

 $t1 = x + 1$ param t1  $z = 2 * y$ param t2  $ts = \text{call}(f,z)$   $f(g(3*z),h(a+b,a*b))$ 

 $t1 = 3 * z$ param t1  $tz = \text{call}(q,1)$ param t2  $ts = a + b$ param t3  $t4 = a * b$ 

expression

 $f(x+1)$ 

 $t1 = x + 1$ param t1  $tz = \text{call}(f,1)$   $f(x+1,2*y)$ 

 $f(g(3*z),h(a+b,a*b))$ 

 $t1 = x + 1$ param t1  $z = 2 * y$ param t2  $ts = \text{call}(f,z)$   $t1 = 3 * z$ param t1  $tz = \text{call}(q,1)$ param t2  $ts = a + b$ param t3  $t4 = a * b$ param t4  $ts = \text{call}(h,2)$ 

parameter marking and call

 $f(x+1)$ 

 $t1 = x + 1$ param t1  $tz = \text{call}(f,1)$   $f(x+1,2*y)$ 

 $t1 = x + 1$ param  $t1$  $z = 2 * y$ param t2  $ts = \text{call}(f,z)$   $f(g(3*z),h(a+b,a*b))$ 

 $t1 = 3 * z$ param t1  $tz = \text{call}(q,1)$ param t2  $ts = a + b$ param t3  $t4 = a * b$ param t4  $ts = \text{call}(h,2)$ param t5  $t6 = \text{call}(f,2)$ 

parameter marking and call

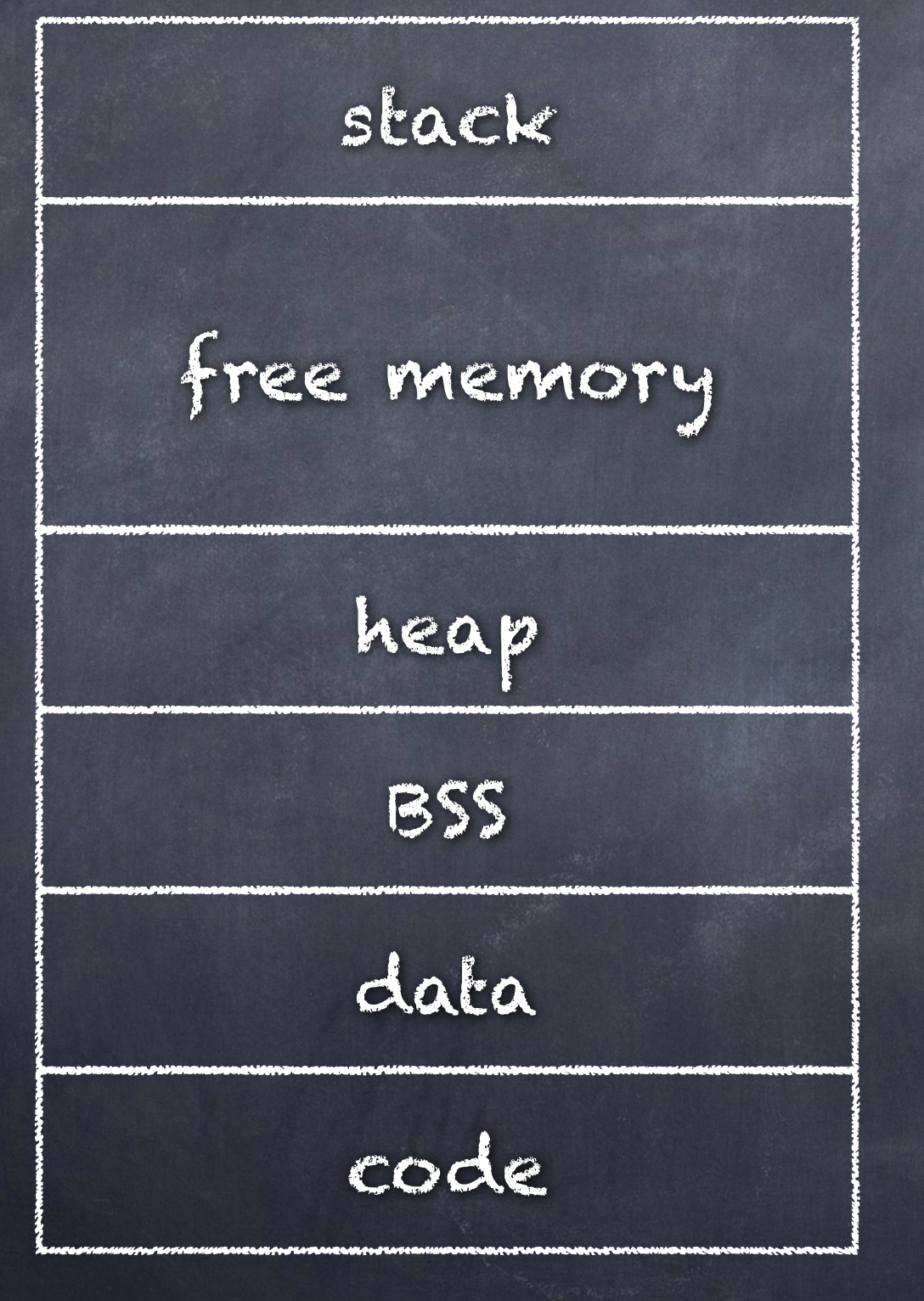

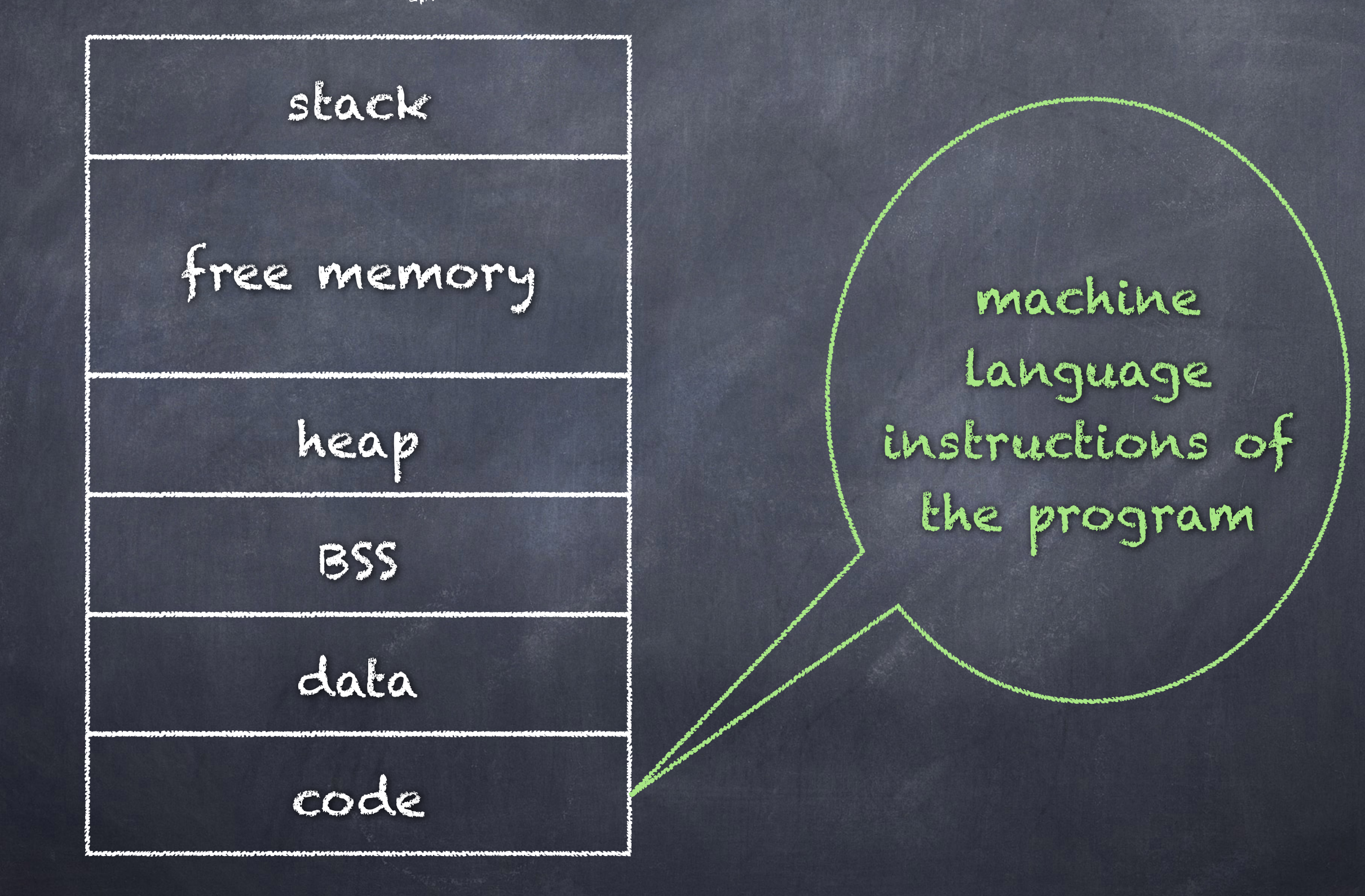

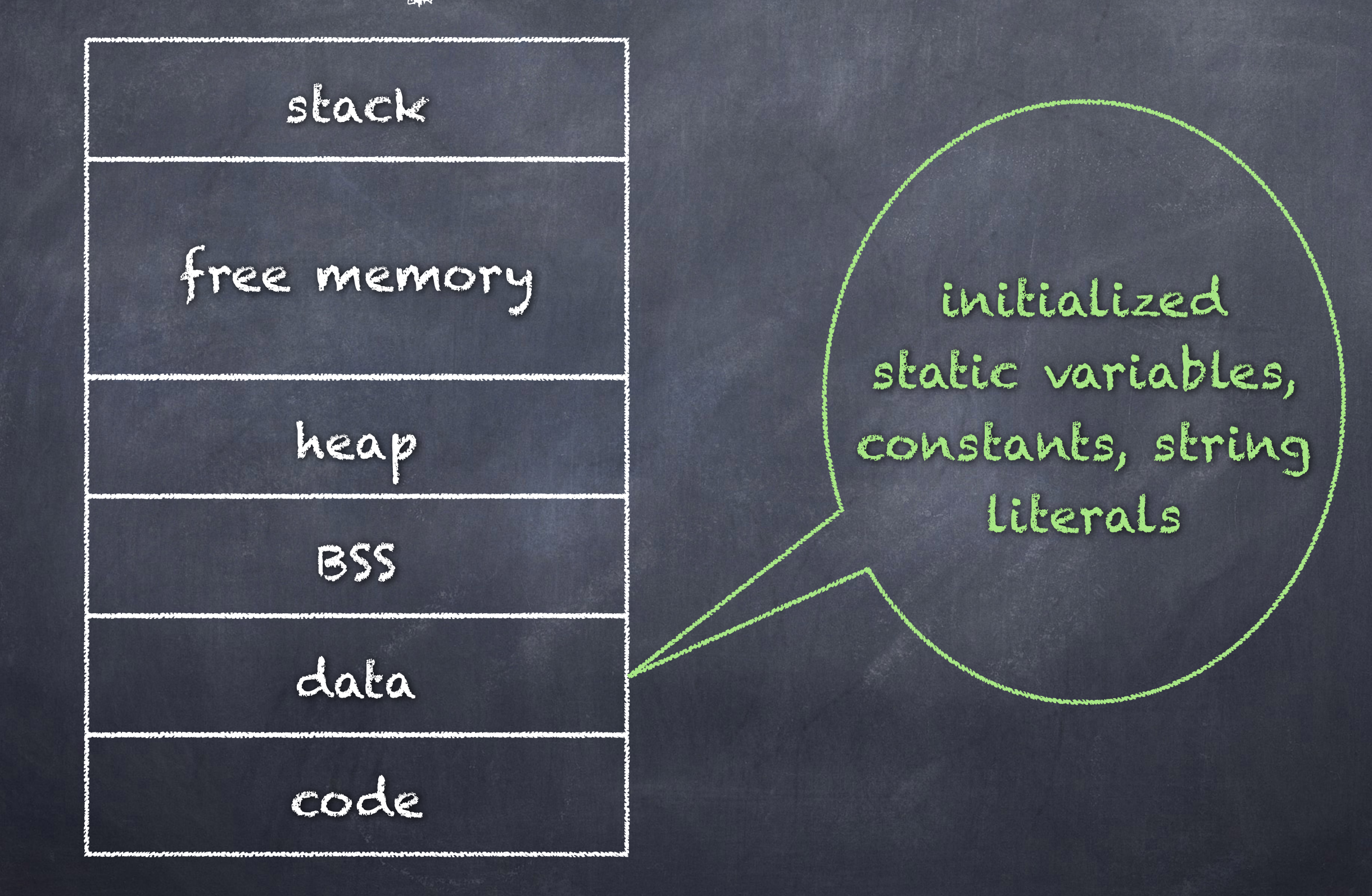

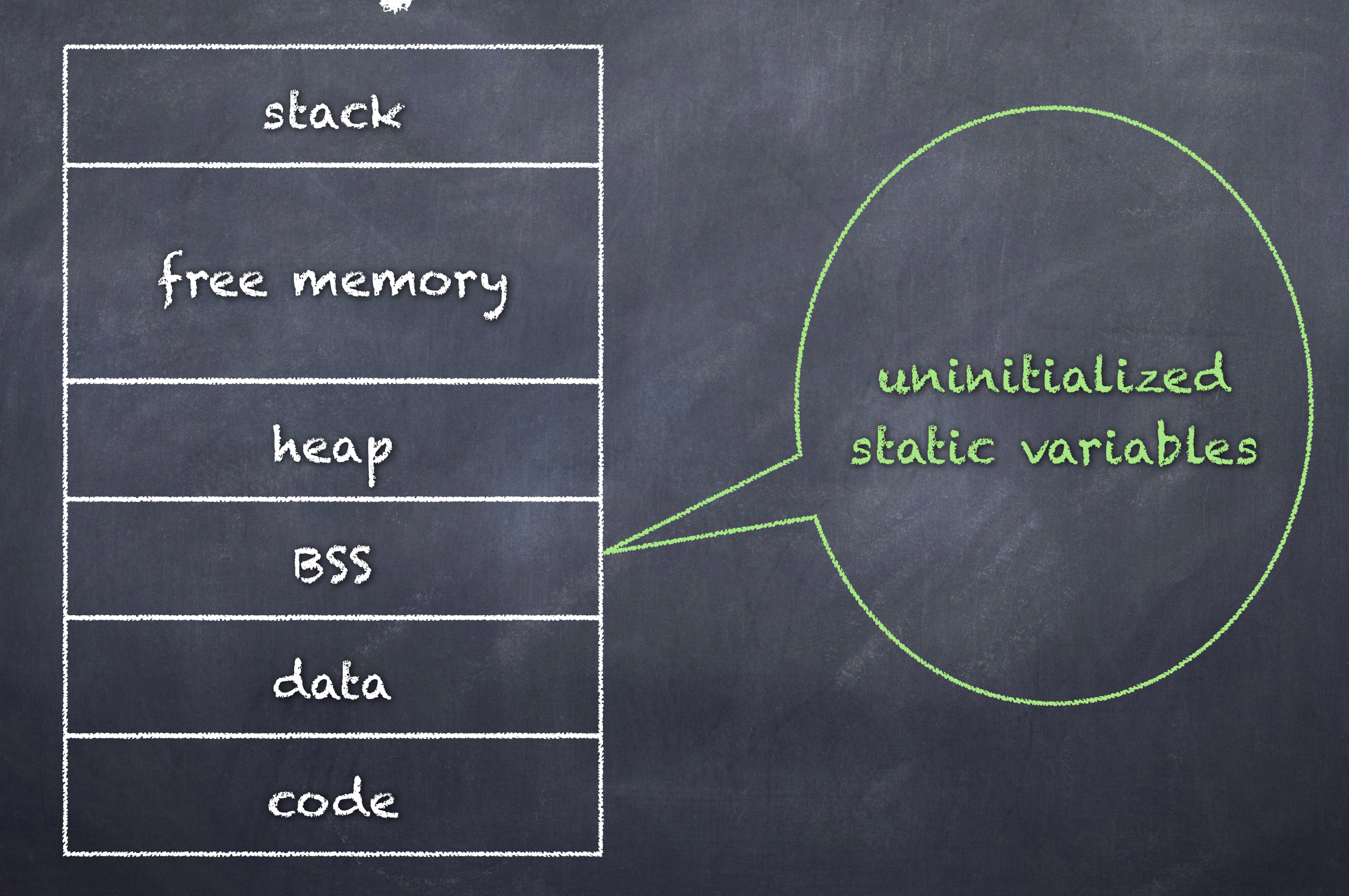

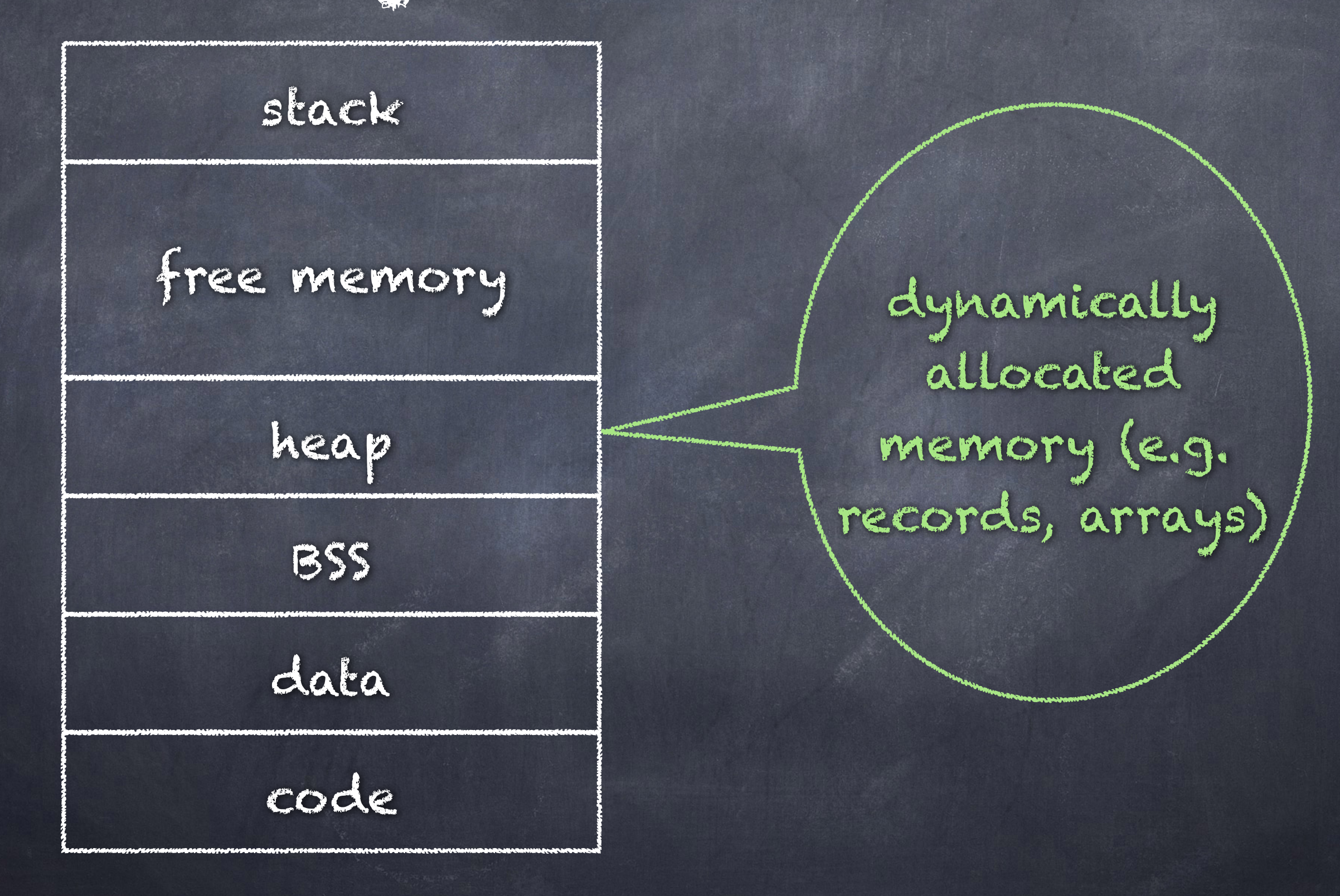

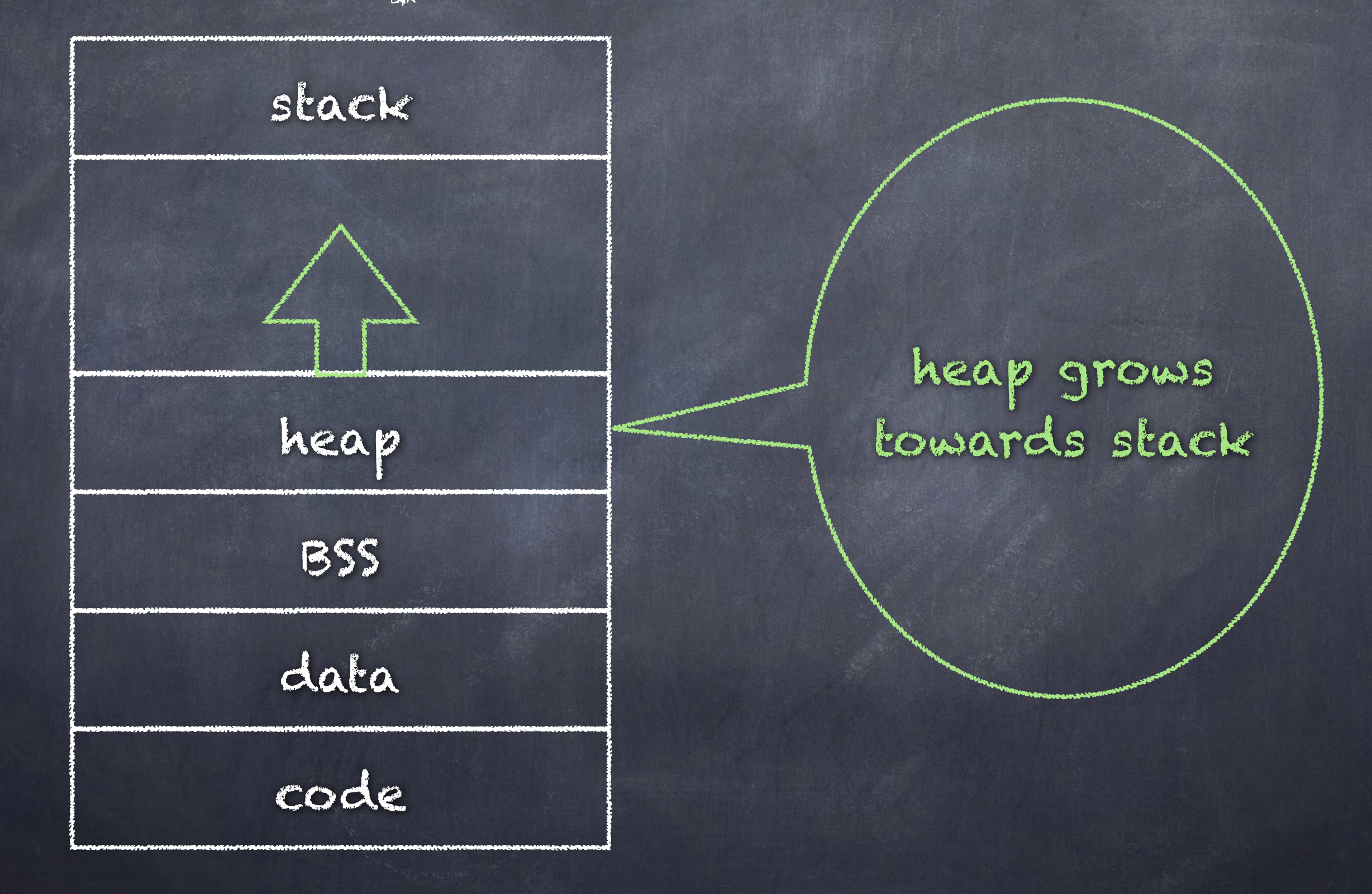

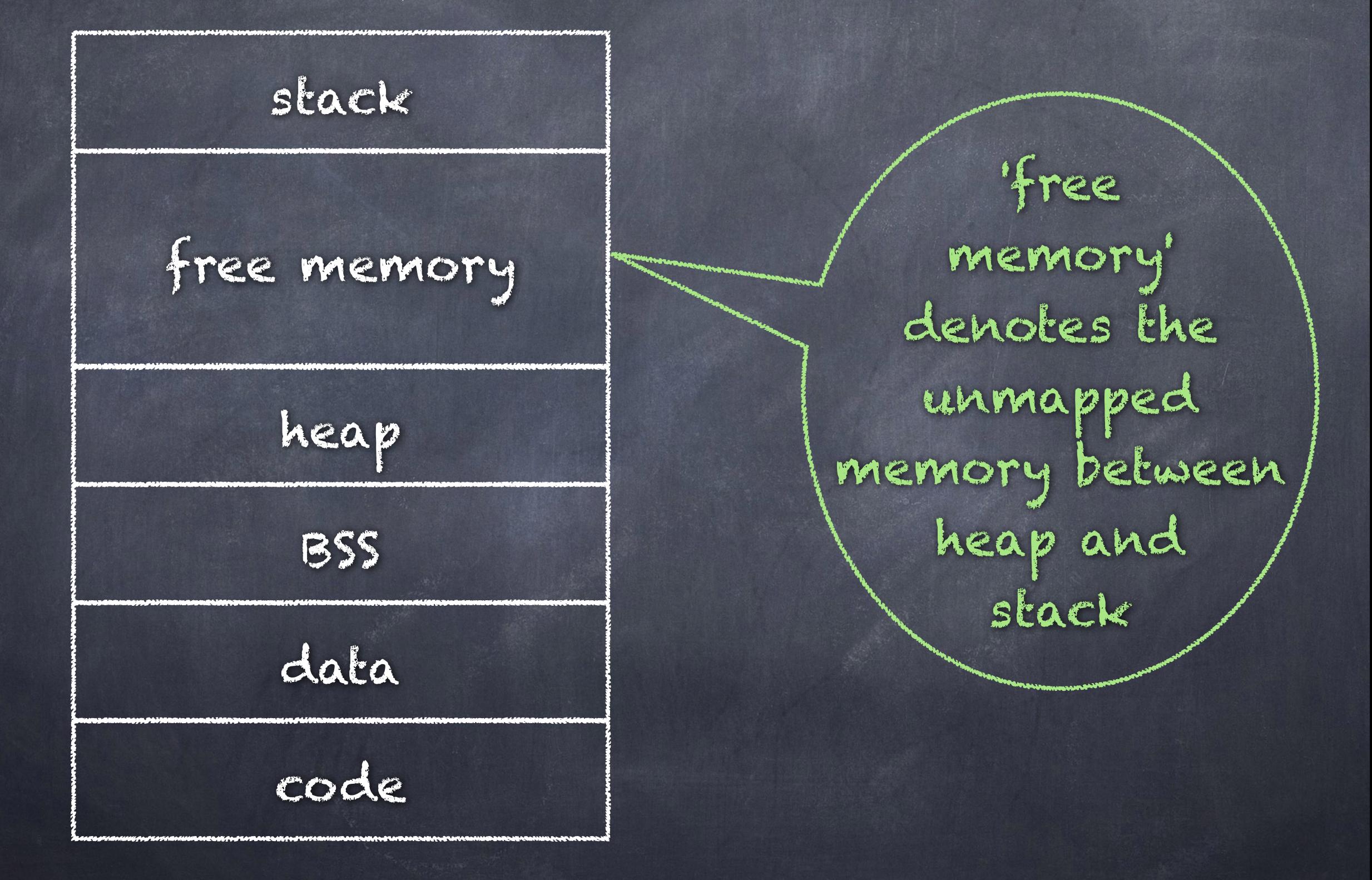

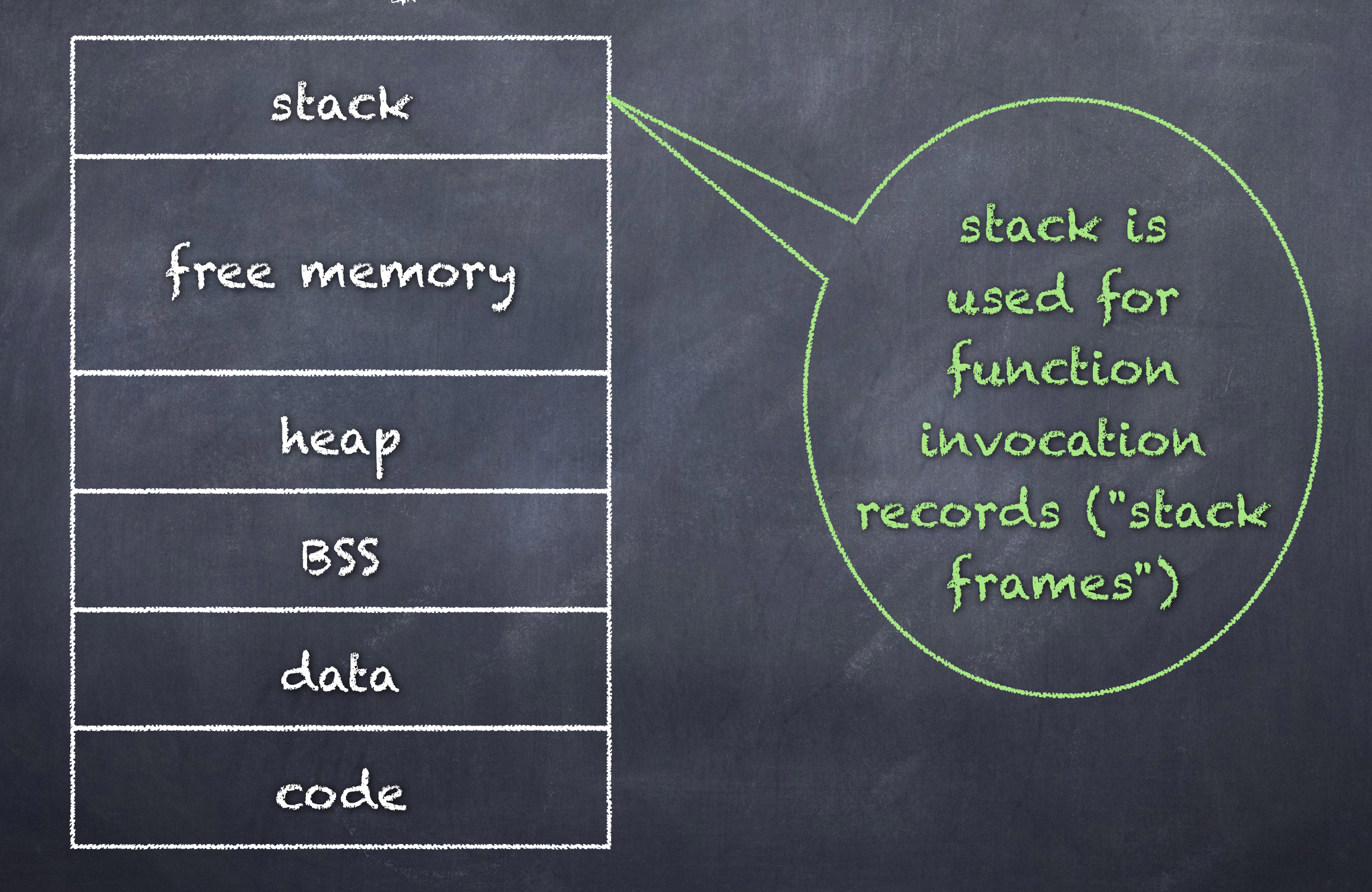

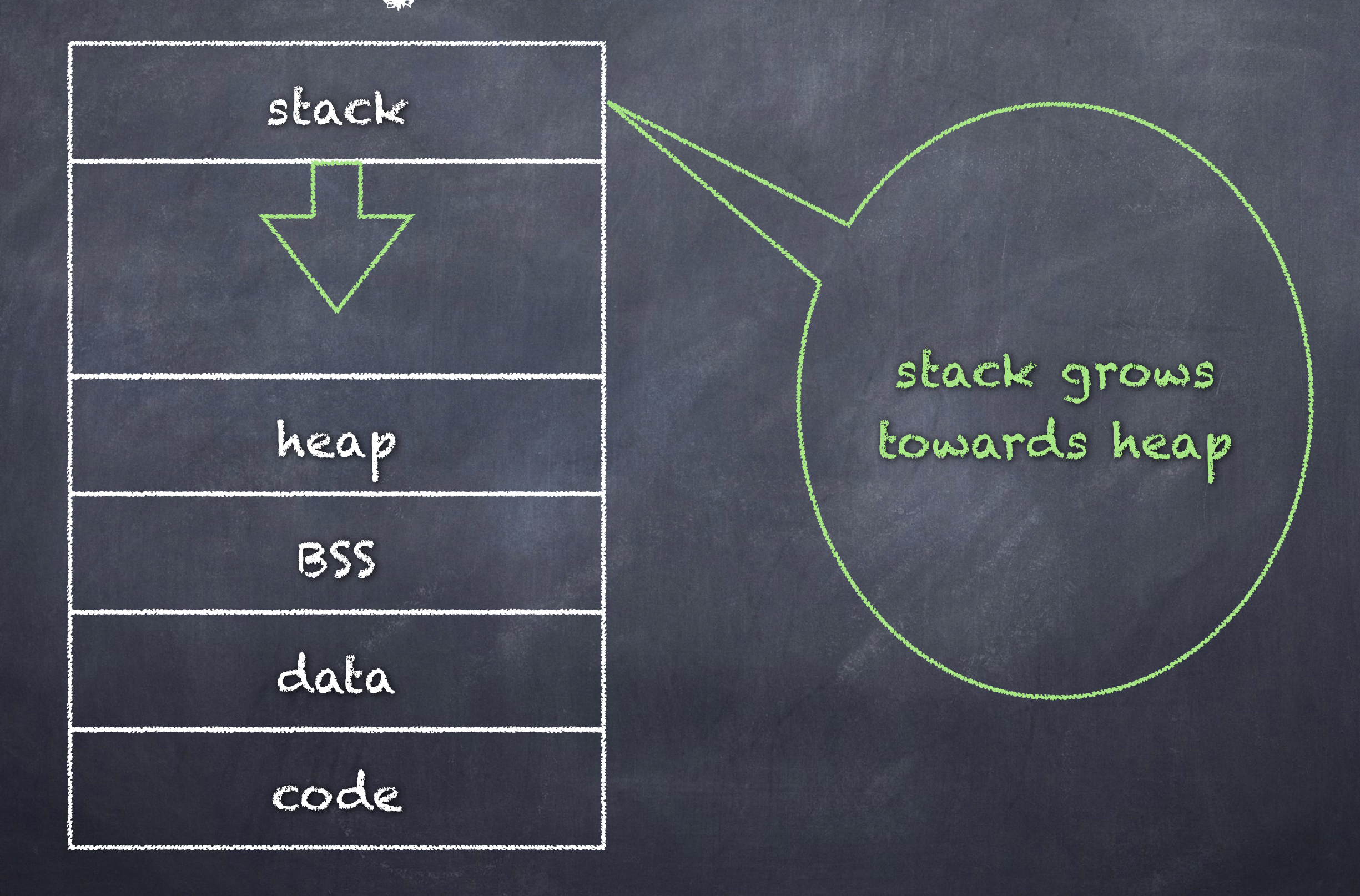

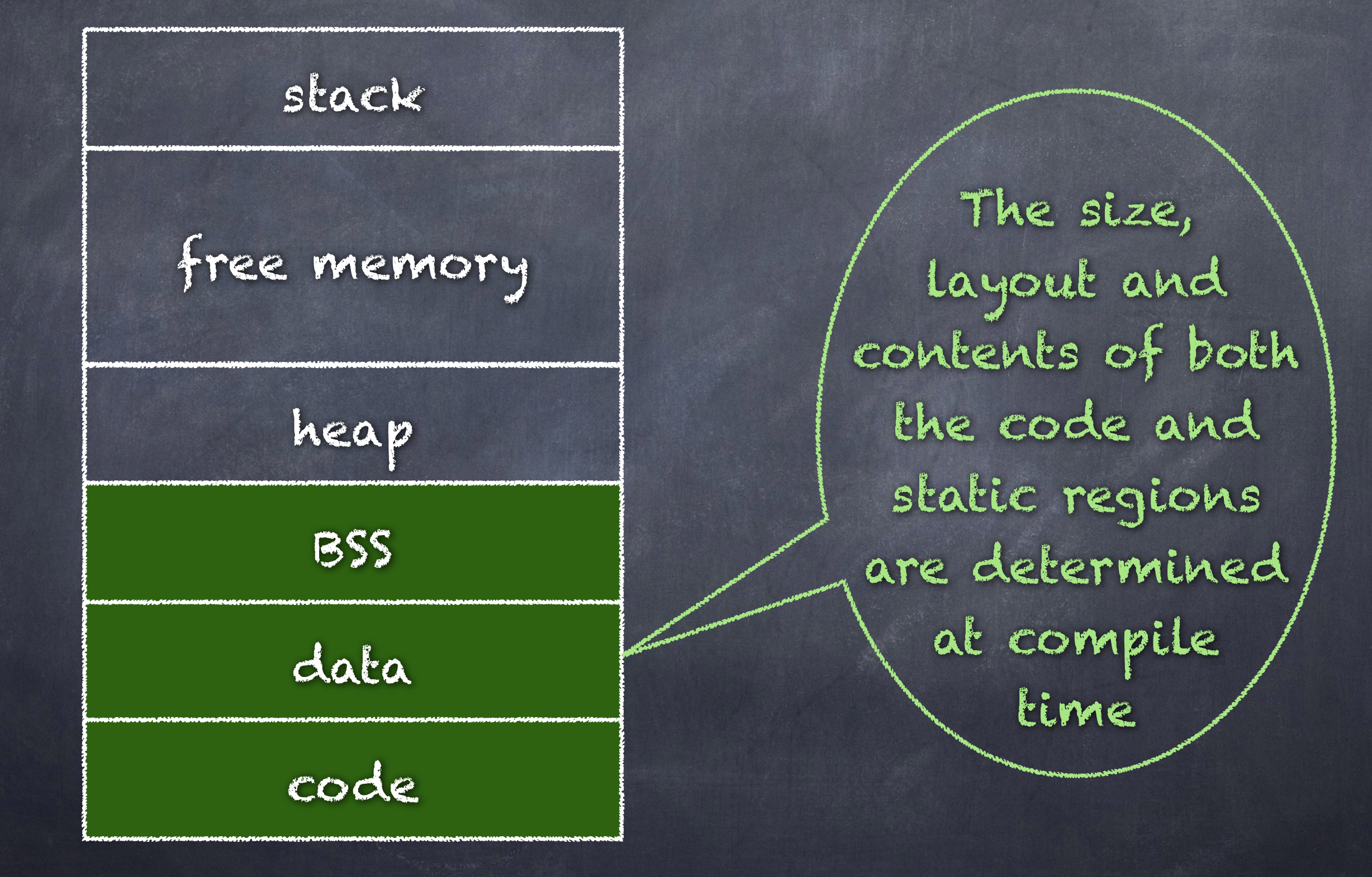

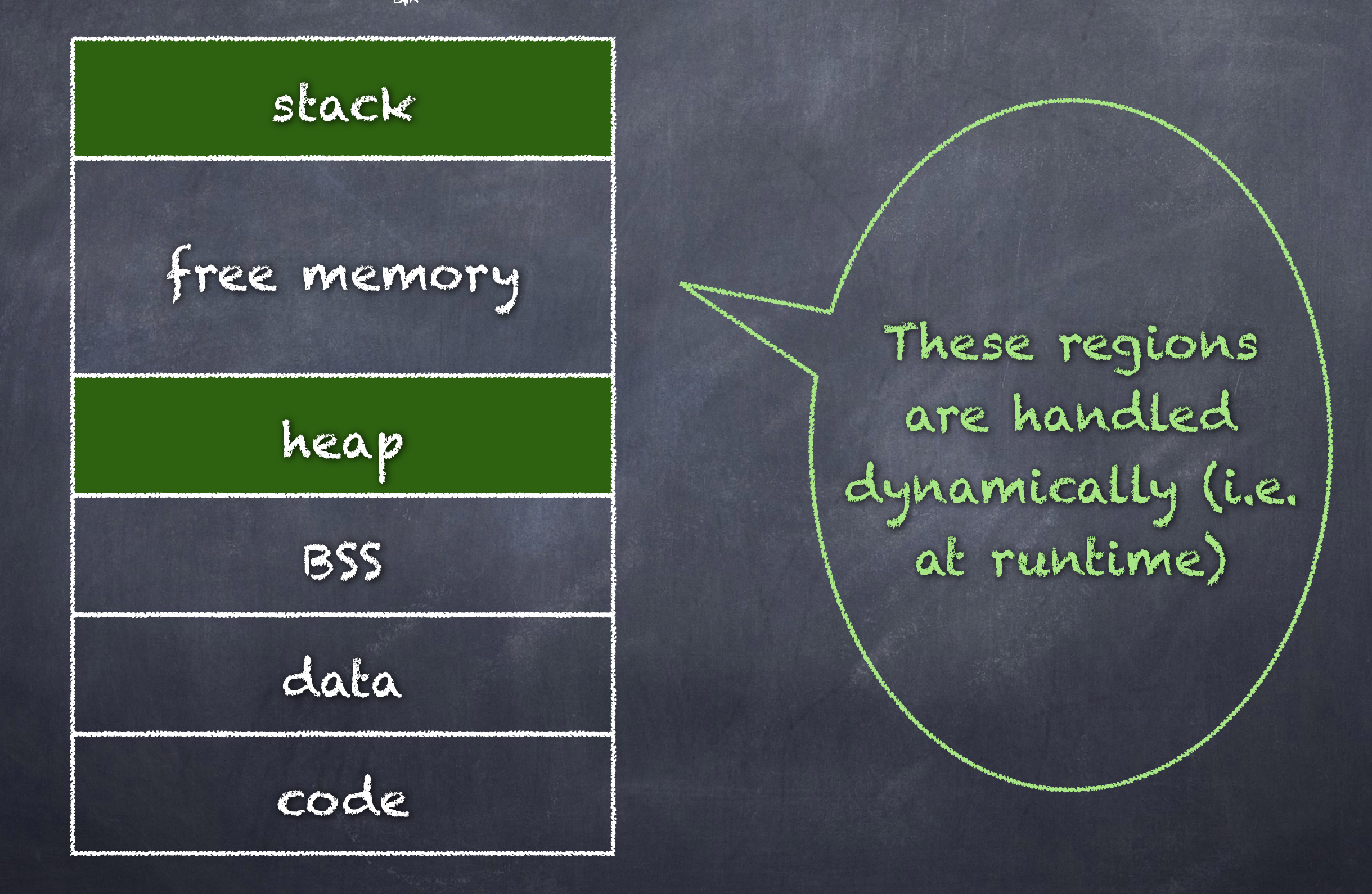

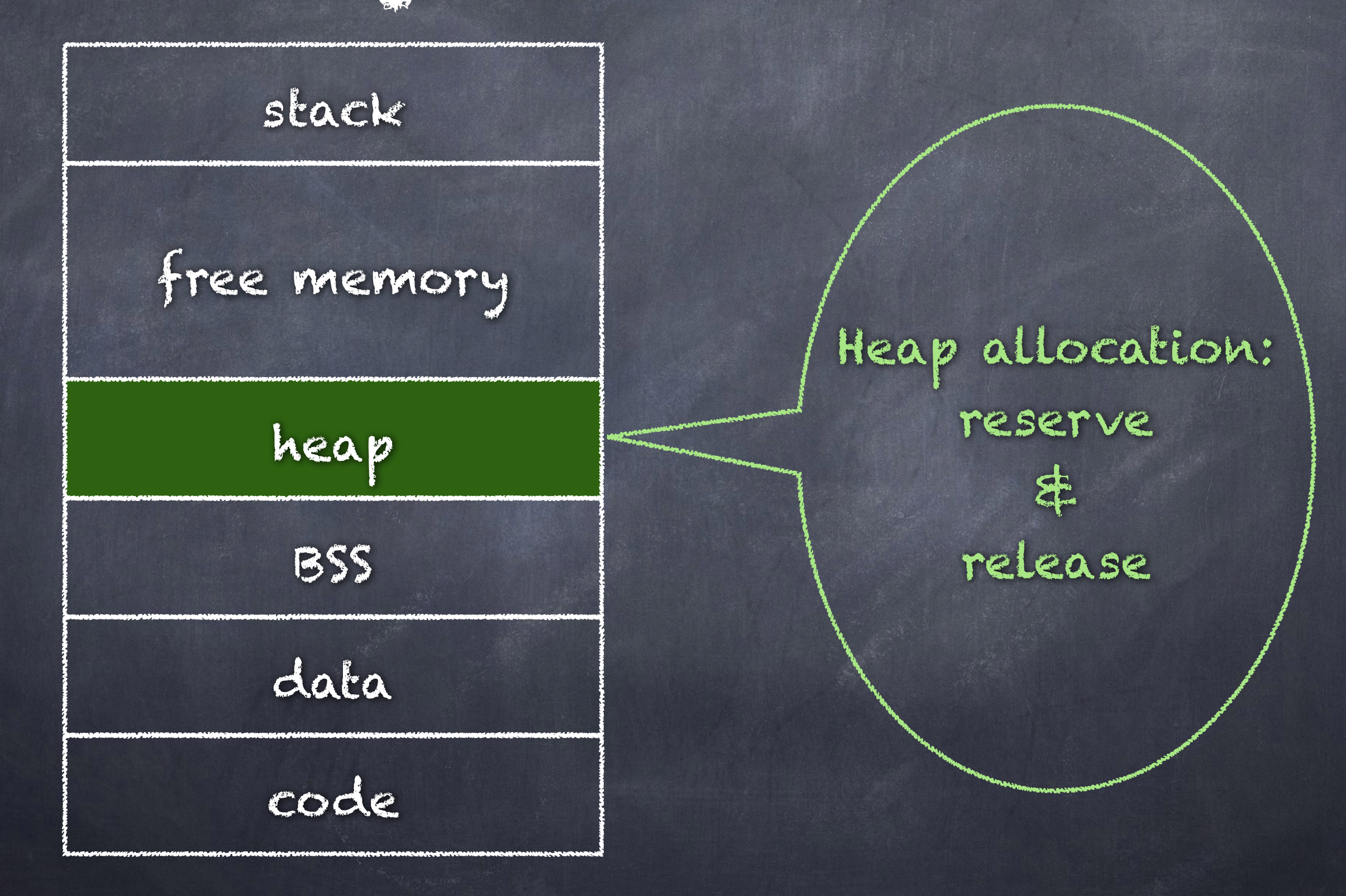

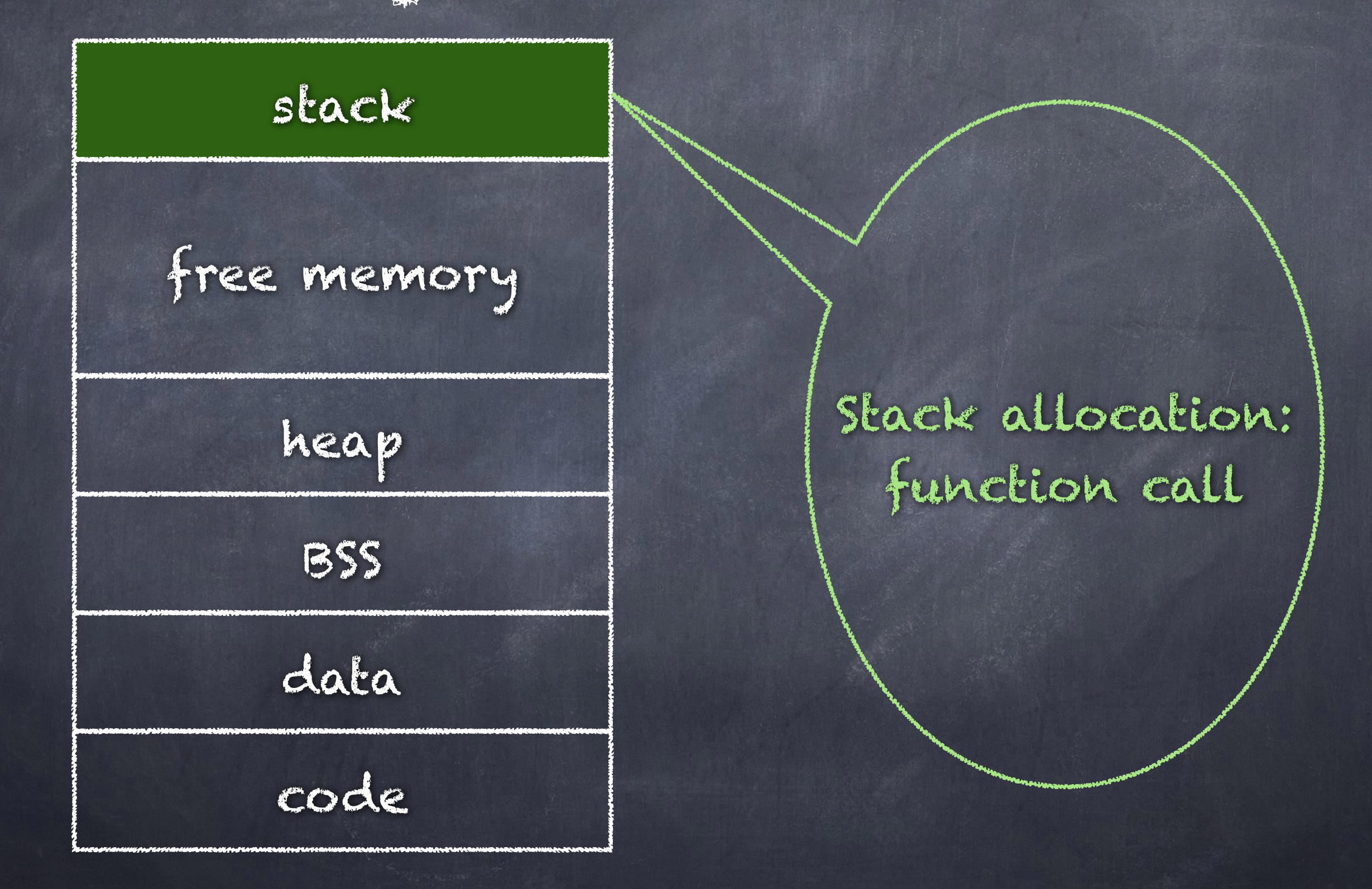

#### Stack frame organization

actual parameters (arguments)

returned value

control link (dynamic link)

access link (static link)

saved machine status (return address)

local data

temporaries